## **MySQL: CREATE TABLE**

#### Grundsätzliches Schema:

**CREATE TABLE** *tabellenname* 

**(***name datentyp, name datentyp***, ...);** 

**z.B.** 

#### **CREATE TABLE artikel (id INT, bezeichnung VARCHAR(200), ...)**

Achtung: Das ist nur das grundsätzliche Muster, zur Veranschaulichung, hier fehlt bspw. der Primärschlüssel!

**www.informatikzentrale.de** 

### Einfaches Beispiel

#### **CREATE TABLE kunden (id INT PRIMARY KEY, vorname VARCHAR(50));**

*Das Gleiche mit ein paar Zeilenumbrüchen:* 

**CREATE TABLE kunden ( id INT PRIMARY KEY, vorname VARCHAR(50) );** 

**Zeilenumbrüche spielen keine Rolle!** 

## $S$ yntax + Optionen

**CREATE TABLE tabellenname (feldname datentyp [NOT NULL] [AUTO\_INCREMENT] [PRIMARY KEY], [feldname2 datentyp2 [NOT NULL] ...])** 

- tabellenname = Name der Tabelle; tabellenname kann auch als zu einer bestimmten DB gehörig spezifiziert werden: **CREATE TABLE 'datenbankname'.'tabellenname'**
- feldname = "Spalte" einer Tabelle, soll aussagekräftig sein
- datentyp = INT, TIMESTAMP, FLOAT, VARCHAR $()$  ...
- NOT NULL =  $Feld$  darf nicht LEER sein
- AUTO\_INCREMENT = Zahl wird bei jedem neuen Datensatz automatisch um eins erhöht
- PRIMARY  $KEY = Feld$  wird zum Primärschlüssel und referenziert damit jeden Datensatz eindeutig
- UNIQUE KEY = Feldinhalt darf nicht doppelt vorkommen (z.B. "Artikelnummer").

## Beispiele

**CREATE TABLE kunden (kunde\_id INT AUTO\_INCREMENT NOT NULL PRIMARY KEY,**  kunde name VARCHAR(50));

**CREATE TABLE meine\_dvds (id INT AUTO\_INCREMENT PRIMARY KEY NOT NULL, nummer INT NOT NULL, name VARCHAR(255));** 

# Übung

#### **Legen Sie folgende Tabellen an:**

kunden

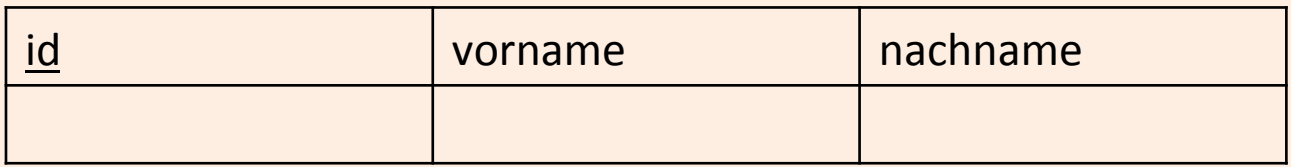

artikel

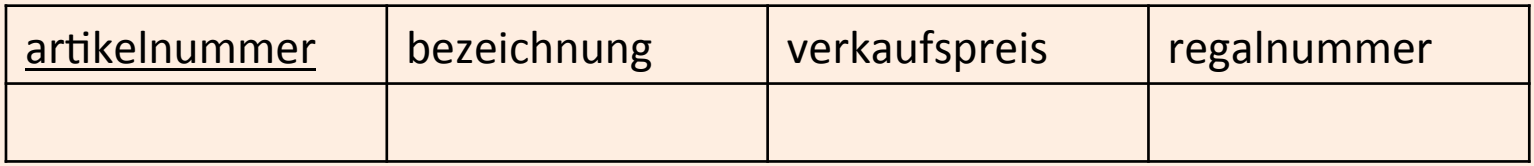

#### bestellungen

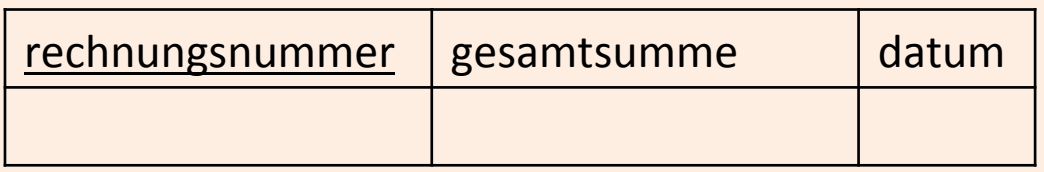

Fortgeschrittene: Verwenden Sie für das Feld "datum" den Datentyp DATE